## ДОПРОДАЖИ - ЭТО ПРОСТО!

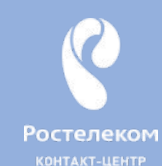

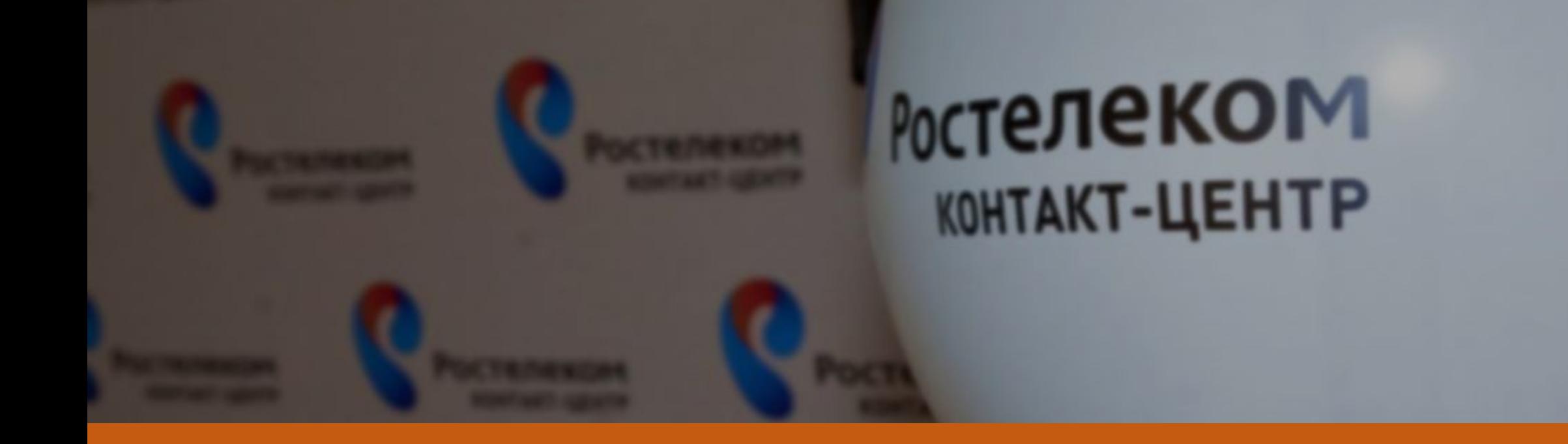

Развитие отношений с Клиентом с помощью продвижения дополнительных услуг Компании

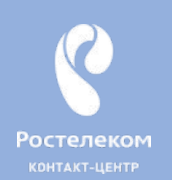

# ЦЕЛЬ ПРОЕКТА

Увеличение ARPU клиентов, используя максимальное вовлечение их в пользование услугами компании.

Профиль сотрудника: все категории сотрудников ИТП

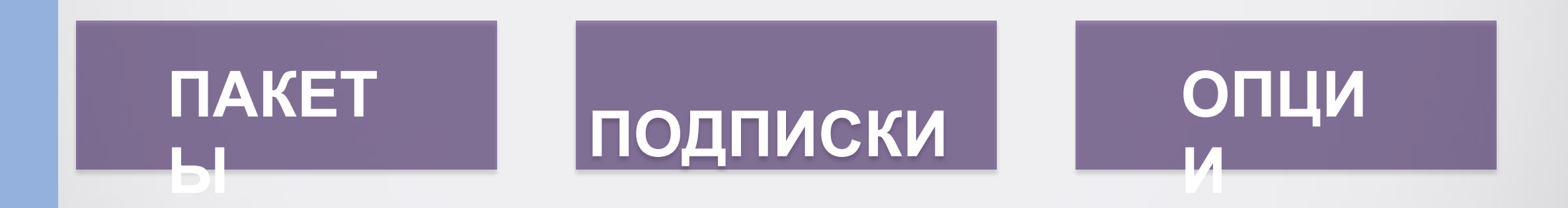

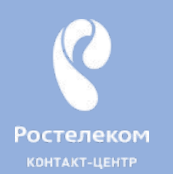

# Допродажи вокруг

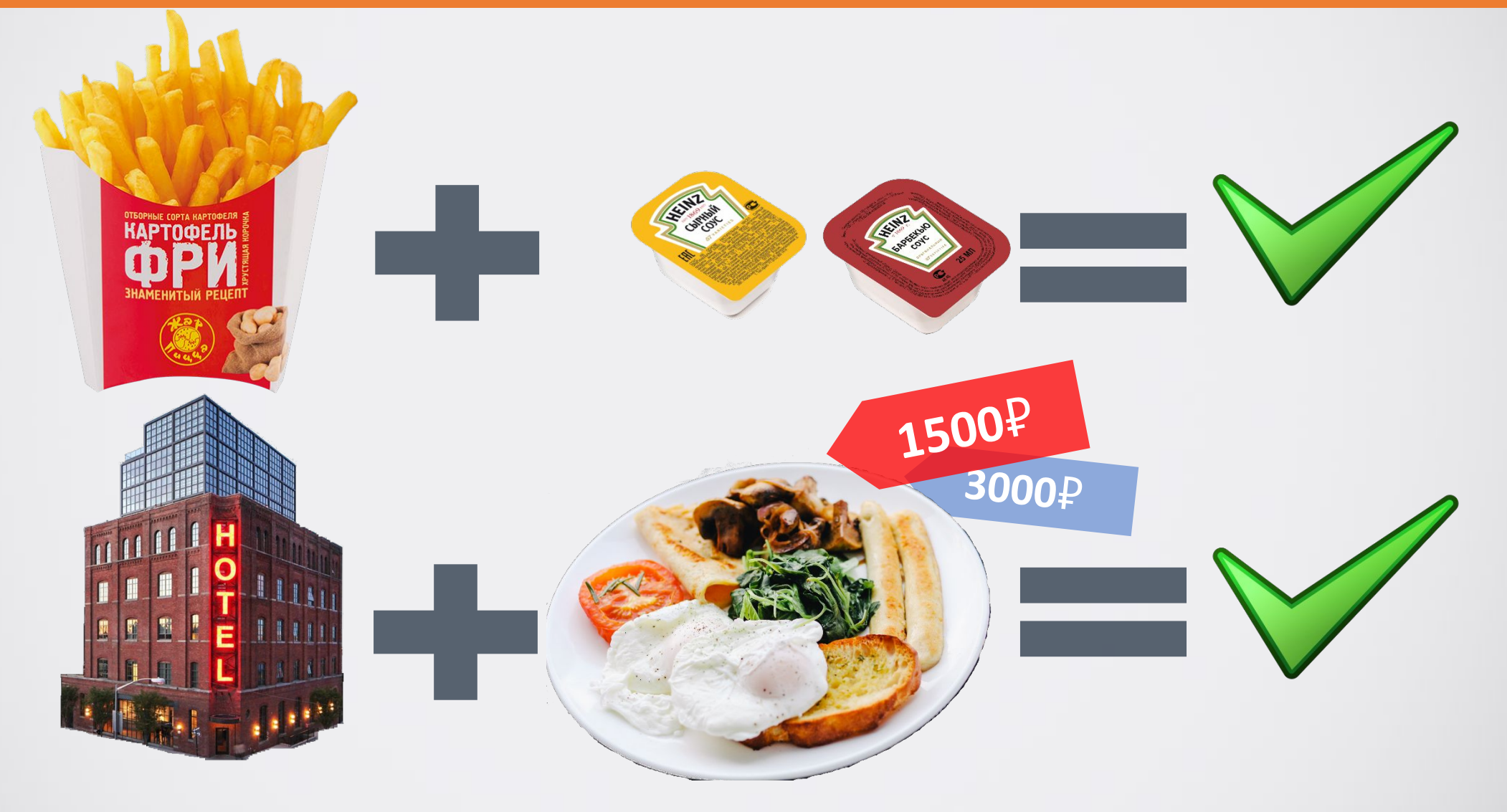

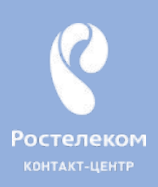

# **Вероятность продажи новому Клиенту 5-20%. Вероятность продажи существующему Клиенту**

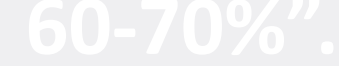

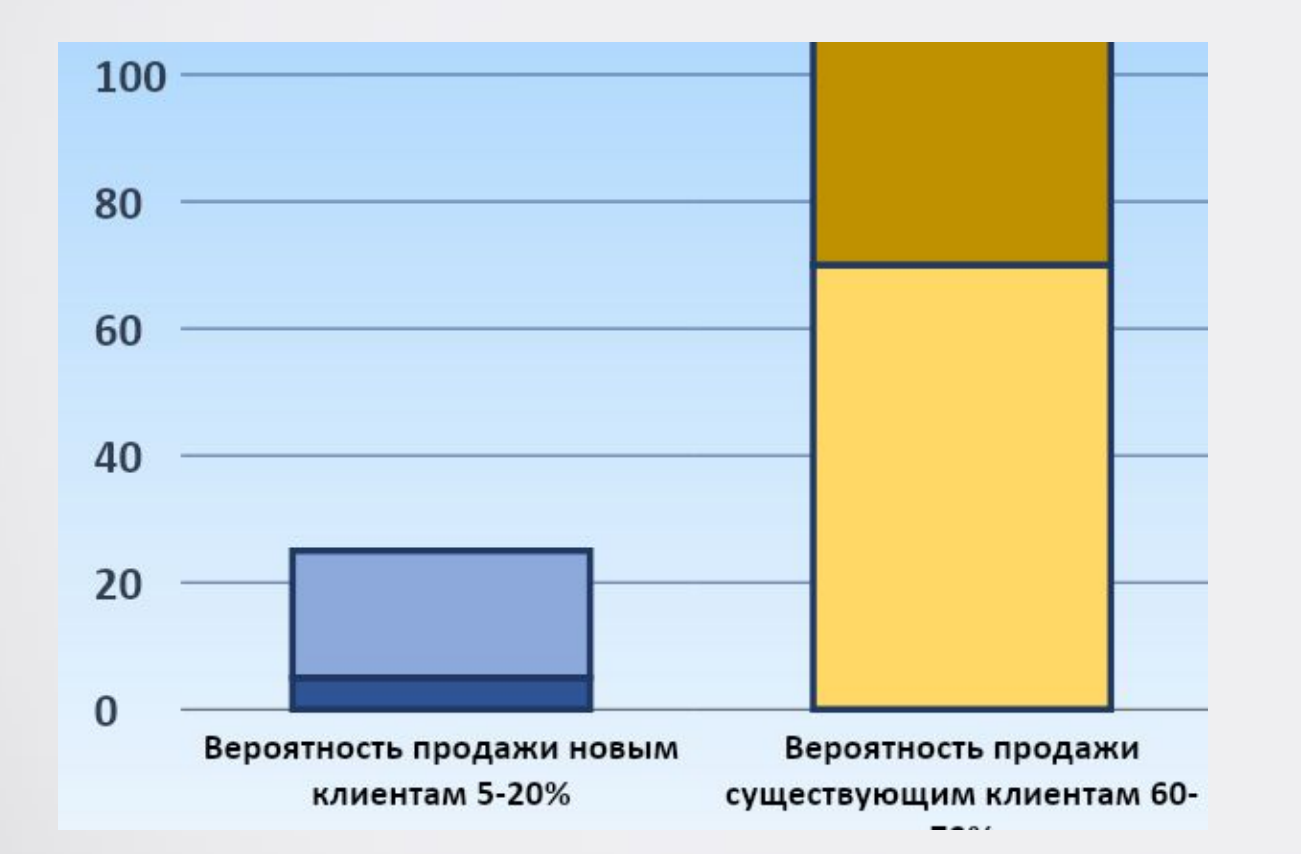

#### Это *большая* разница.

Мы вероятнее всего купим у Компании, которой уже доверяем, чем у той, с которой мы до этого не были знакомы.

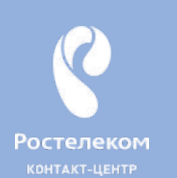

1

2

3

4

# **Что дает Клиентам?**

- **• Индивидуальный подход «меня знают», «для меня есть персональное предложение».**
- **• Открываются новые возможности в пользовании услуг.**
- **• Клиент приобретает действительно выгодный и интересный пакет, подписку или опцию.**
- **• Повышение лояльности и удовлетворенности Клиента.**

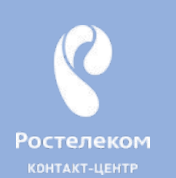

**1**

**2**

**3**

**4**

# **Что дает Компании?**

- **•Дополнительный доход**
- **•Реклама продуктов Компании**
- **•Повышение индекса NPS**
- **•Развитие сотрудников компании**

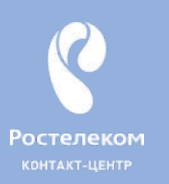

**1**

**2**

**3**

**4**

# **Что дает Сотрудникам?**

**• Навык продаж позволит чувствовать себя удобно не только на работе, но и в жизни** 

**• Повышение своих коммуникативных навыков**

**• За каждое успешное задание – дополнительное денежное вознаграждение!** 

**• Поощрение специальными подарками сотрудников за активное участие в продвижение услуг**

# **Алгоритм продвижения услуг**

### **1. Совершение допродаж в благоприятный момент.**

**(как только Вы поняли, что контакт с Клиентом налажен, и его вопрос решен, переходите к этапу допродаж! Красивый сервис, помощь в основном вопросе – успешный старт для перехода к допродаже)**

### **2. Проверка финансовой возможности.**

**(отсутствие финансовой блокировки у кредитной модели расчета/отсутствие отрицательного баланса или недостаток ДС на балансе у авансовой модели расчета)**

### **3. Грамотная презентация услуги для клиента.**

**(озвучить преимущества продукта уверенным и позитивным голосом, что получит для себя Клиент, подключив доппакет, показать выгоду, преимущества).**

### **4. При несогласии Клиента обязательно отработайте сомнения Клиента**

**(Помните, нельзя работать больше, чем с двумя возражениями в допродаже! Умение грамотно подносить цену за услугу (подключение в середине месяца, деление цены на количество дней)**

### **5. Совершение продажи. Допродал Клиенту – увеличил свой доход!**

## **БИЗНЕС-МОСТИКИ/ СВЯЗУЮЩИЕ ФРАЗЫ**

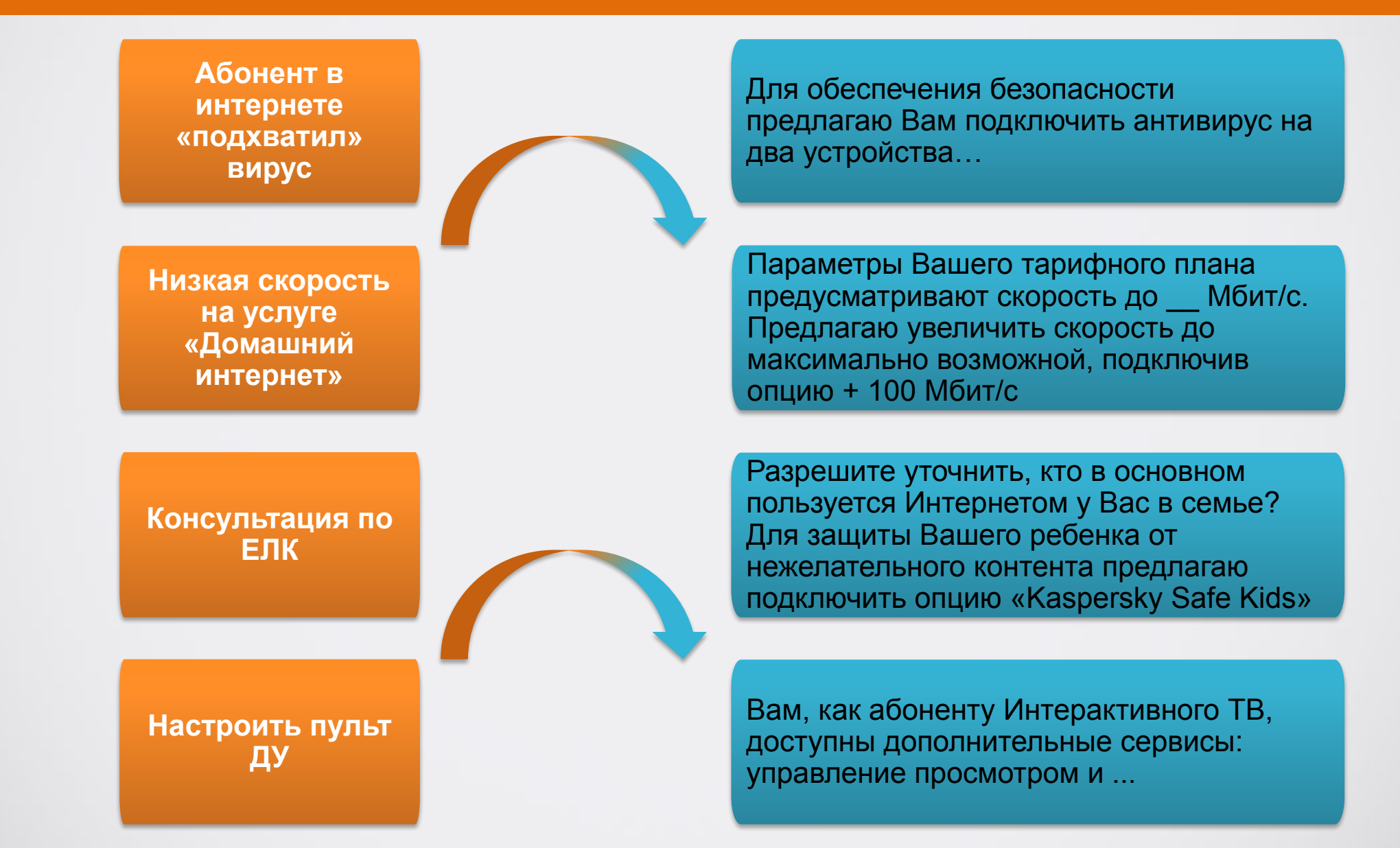

# **ВОЗРАЖЕНИЯ**

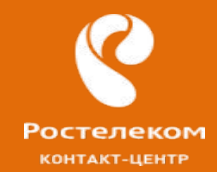

**Возражение– <sup>с</sup> одной стороны**

**– это несогласие Клиента, на предложение, запрос на действие и т.п.**

**но – в то же время,** 

**Возражение - это отличная возможность наладить контакт <sup>с</sup> Клиентом, выяснить его мотивы, интересы, создать более доверительную атмосферу! К тому же, эффективная работа с возражениями Клиентов повышает наш**

**профессионализм и уверенность в себе.**

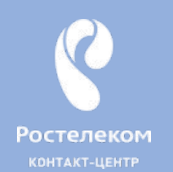

# КАК РАБОТАТЬ С ВОЗРАЖЕНИЯМИ

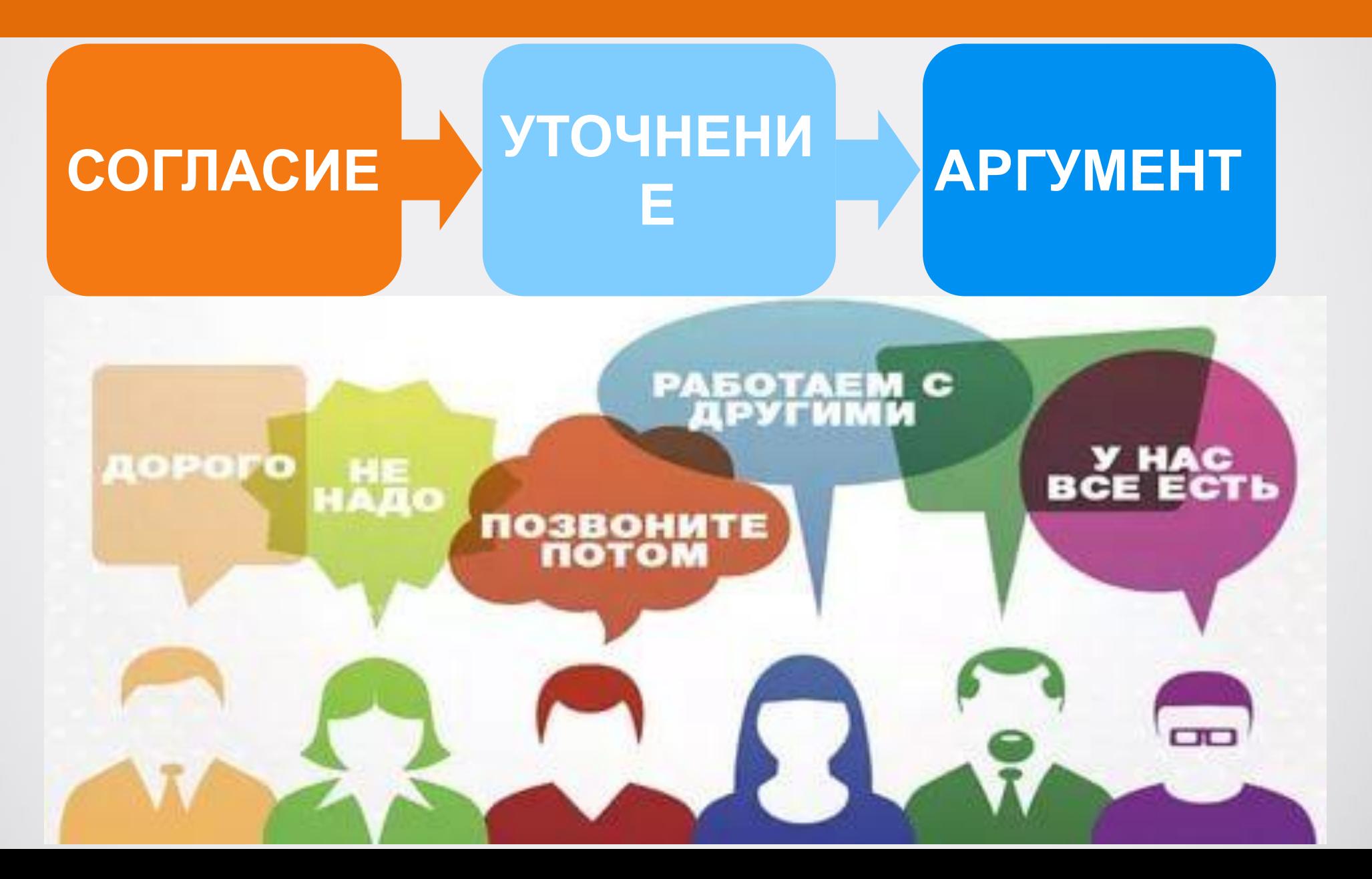

# **ТЕХНИКА В.З.О.Р**

**Пример: Ваш продукт слишком**

**дорогой**

# **В– выслушать/проявить понимание**

**«Понимаю, что для вас важно не переплачивать за предоставляемые вам услуги.»**

## **З– задать уточняющие вопросы**

**«Цена, это единственно, что вас останавливает?»**

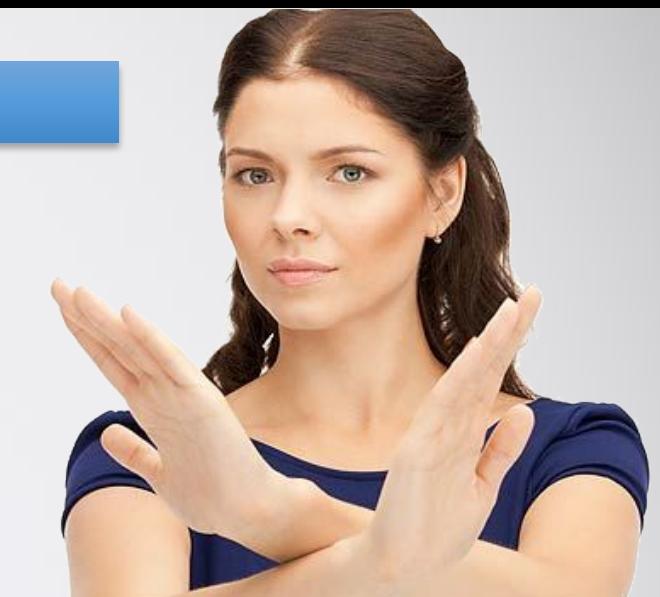

# **О– ответь по существу (выгоды продукта)**

**Давайте сравним, что вы получаете с тем, какую сумму вы платите:**

**-возможность выбора из более чем 170 телеканалов, именно того, что вам нравится, высококачественная картинка**

**-возможность управлять просмотром – ставить эфир на паузу, перематывать и смотреть программы из архива -возможность смотреть все подключенные телеканалы еще на 5 устройствах без дополнительной оплаты -линия поддержки 24/7, которая консультирует по всем вопросам**

# **Р-резюмировать итог:**

 **И все это по одной из лучших цен на рынке – всего за N рублей в день. Как вы считаете это выгодно?** 

**«Я подумаю»** —Аккуратно задать вопрос: **«Скажите, пожалуйста, о чем Вы будете думать? Давайте подумаем вместе?»**

**«У вас дорого» — Клиента интересует, какую он получит выгоду, если купит этот продукт у вас и сейчас. Что делать: рассказать о качестве и надежности продукта, а также о преимуществах, которые получит Клиент купив товар прямо сейчас.**

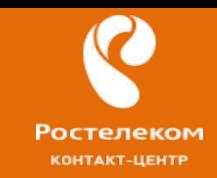

**Убедитесь, что у клиента не осталось вопросов.** 

- **• И.О., какие вопросы у Вас еще остались?**
- **• Вы хотели бы что-то еще узнать об этом пакете каналов/подписке**
- **• И.О., я достаточно подробно объяснил(а), или нужно рассказать что-то еще?**

**Если клиент задает вопросы – ответьте на них, после чего снова спросите – остались ли еще вопросы.** 

**Если клиент говорит, что вопросов нет – отреагируйте позитивно.** 

- **• Отлично!**
- **• Замечательно!**

**Предложите подключить услугу прямо сейчас.**

- **• Я могу прямо сейчас оформить подключение и уже завтра услуга Вам будет предоставлена.**
- **• Оформляю/подключаю услугу?**

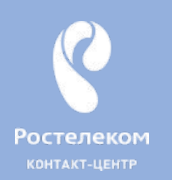

### **ЗАВЕРШЕНИЕ**

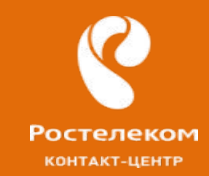

**Закончите на позитиве! Для этого не забудьте о последнем этапе беседы с клиентом:**

**контакта с клиентом**

• Закрепить позитивное впечатление клиента **Этап 5. Завершение**

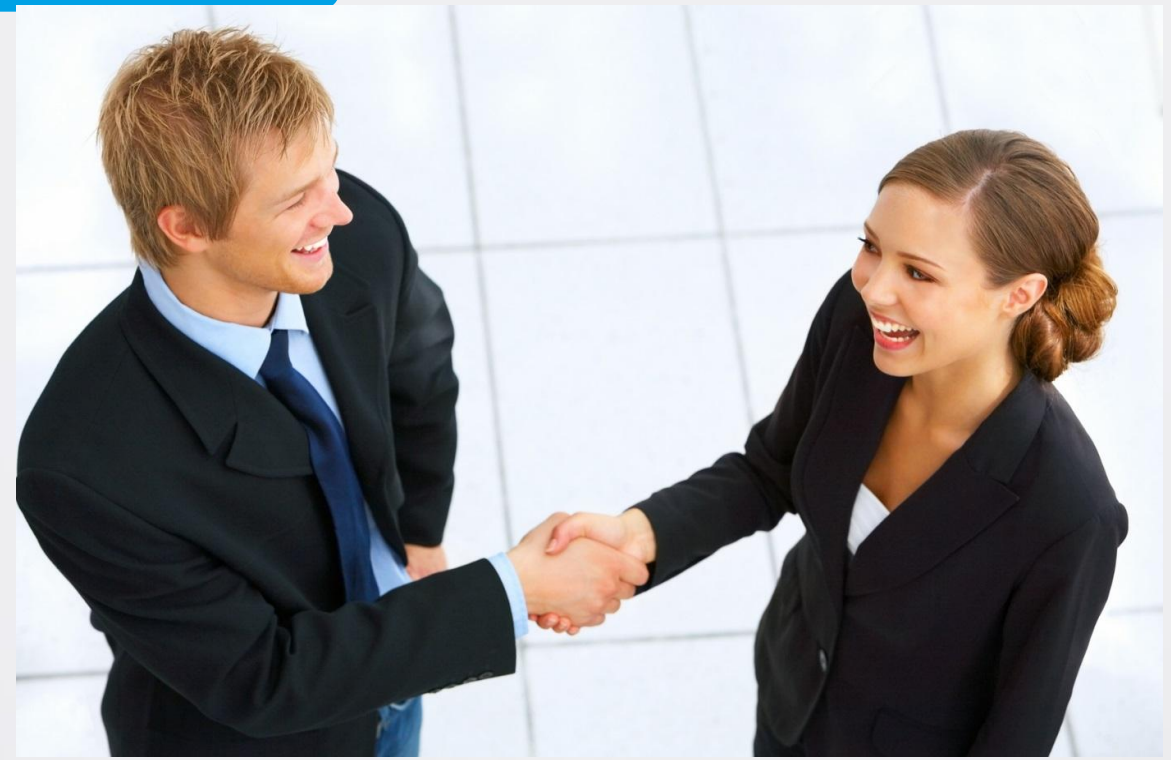

### **Как делать предложение через вкладку «Рекомендации»?**

остелеком

**COHTAKT-LIFHTI** 

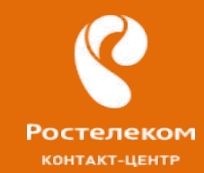

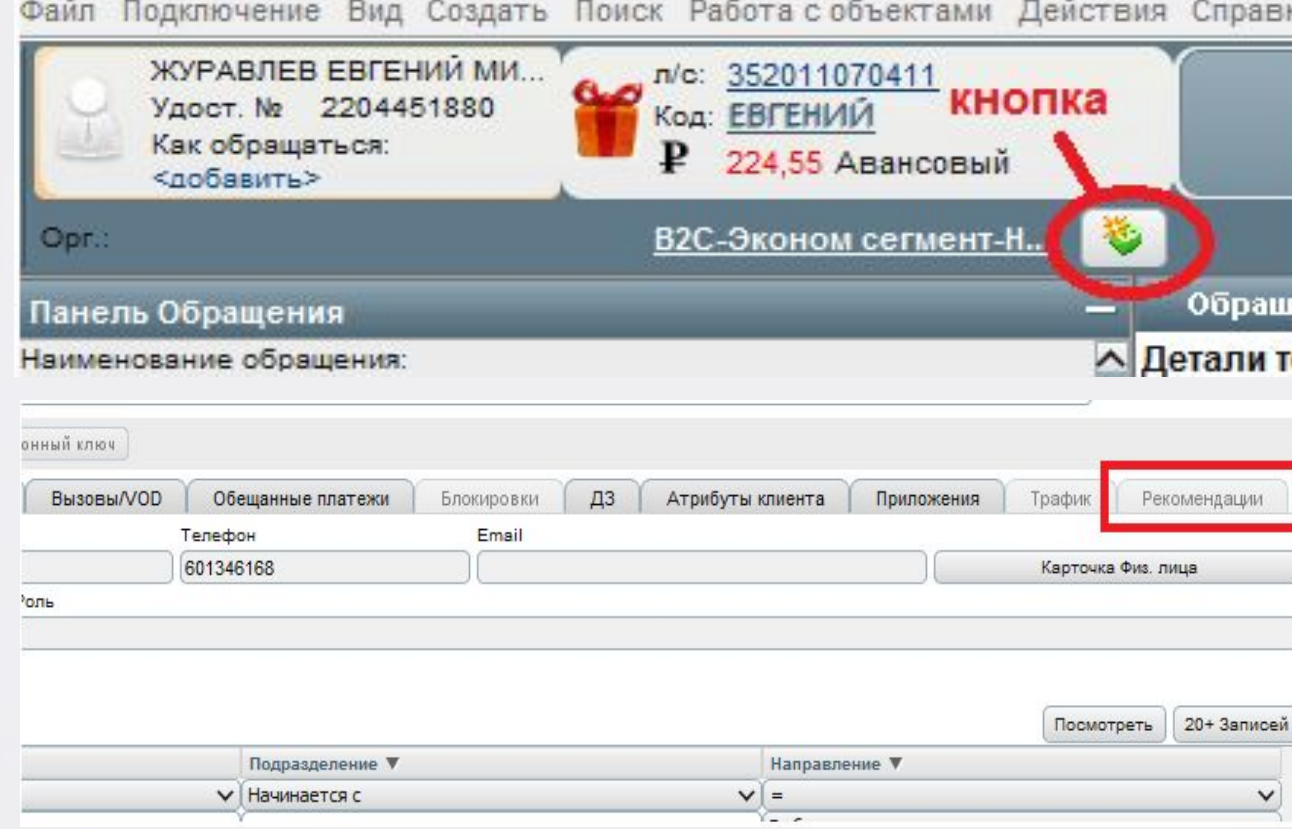

**Для того чтобы приступить к допродаже, необходимо перейти по кнопке на панели инструментов в CRM Amdocs для перехода к актуальным предложениям на вкладку «Рекомендации».**

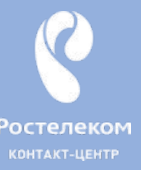

# **Интерфейс вкладки «Рекомендации»**

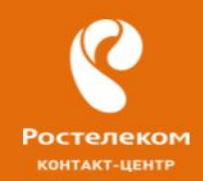

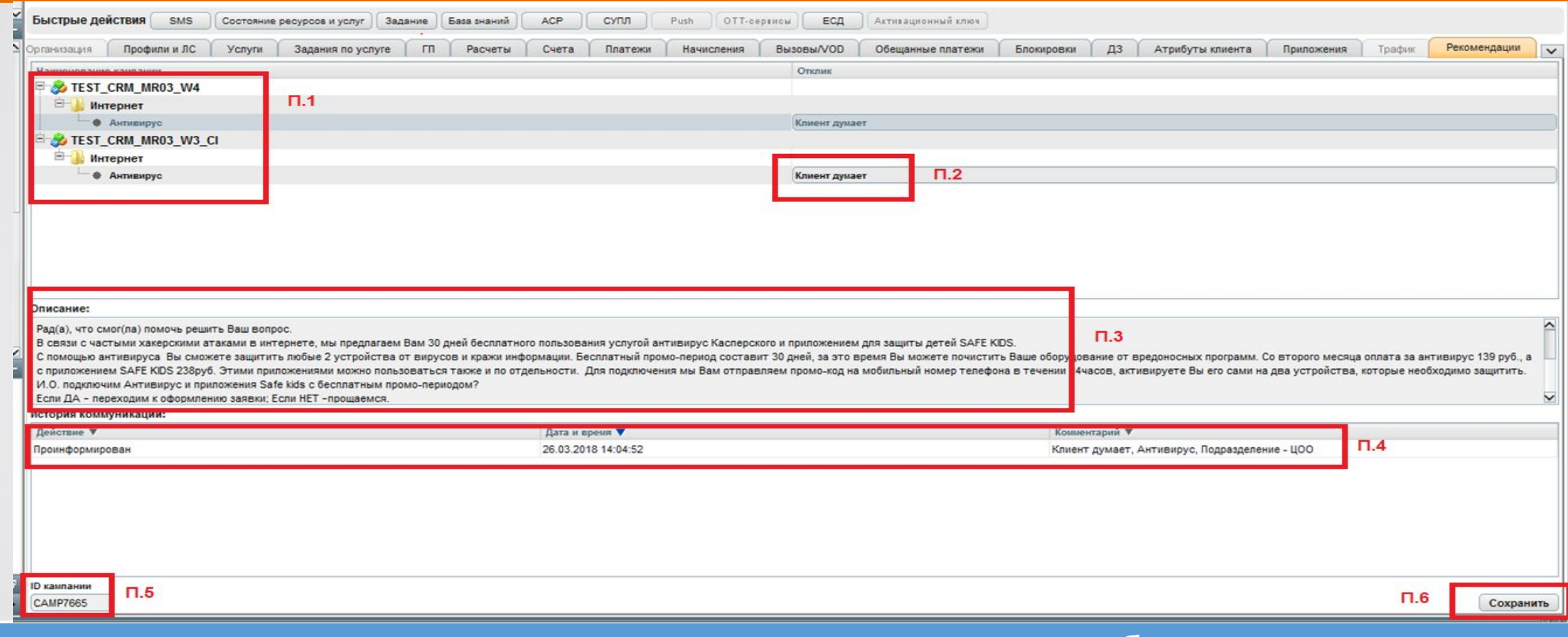

- **1. п.1 наименования всех доступных продуктов для предложения абоненту;**
- **2. п.2 выпадающий список результатов предложения абоненту согласие на подключение, отказ и др. По умолчанию выбрано значение «Не предлагалось»;**
- **3. п.3 содержит текстовое описание предложения для озвучивания абоненту;**
- **4. п.4 содержит историю обращений по продуктовым предложениям для абонента;**
- **5. п.5 идентификатор выбранного предложения;**

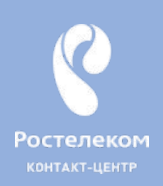

# Алгоритм допродажи по вкладке

•Абоненту необходимо озвучить информацию из речевого модуля, размещенного в поле «Описание».

•По итогам предложения необходимо изменить результат в выпадающем списке (п. 2) на значение, совпадающие с

результатом предложения:

**"Не предлагалось"** (выставлен по умолчанию)

**"Клиент не заинтересован"**

**"Клиент думает"**

**"Клиент согласен"**

 $\bullet$ Обазательно сохранить выбранные значения, нажав кнопку «Сохранить»

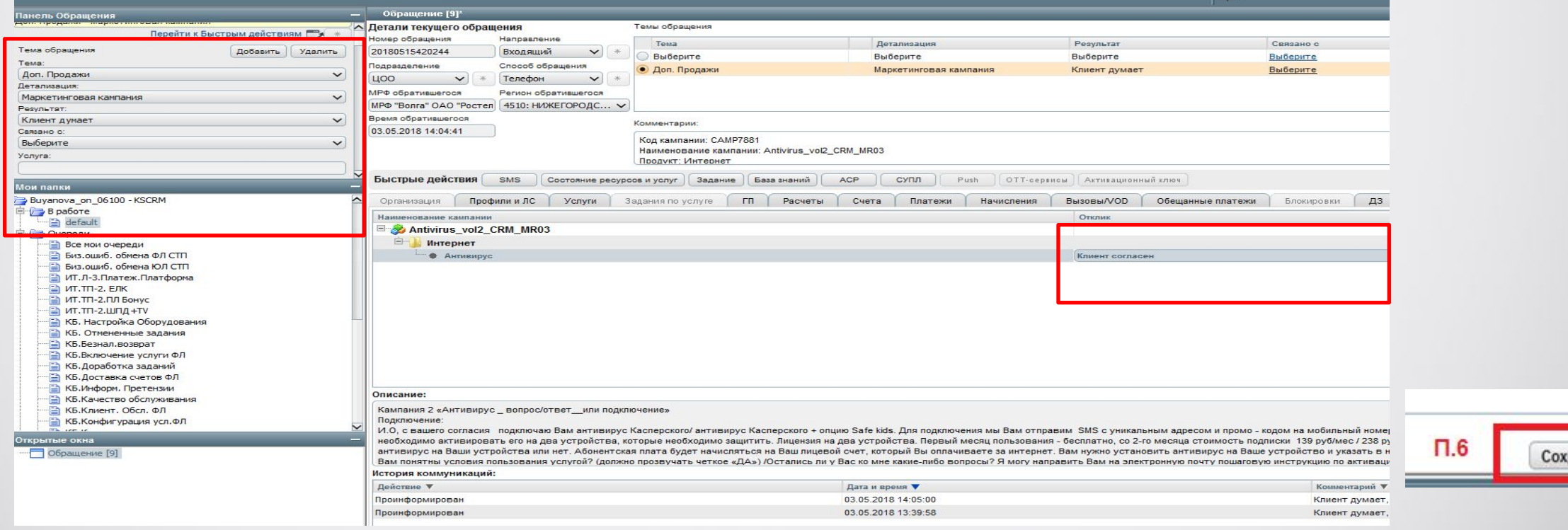

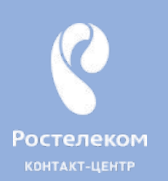

# Алгоритм допродажи по вкладке «Рекомендации»

- 1. Все выбранные и сохраненные результаты автоматически подтягиваются в контекст обращения абонента. **Все обращения необходимо сохранить!!!**
- 2. В случае согласия абонента на подключение перейти к стандартной процедуре регистрации задания по соответствующей услуге.

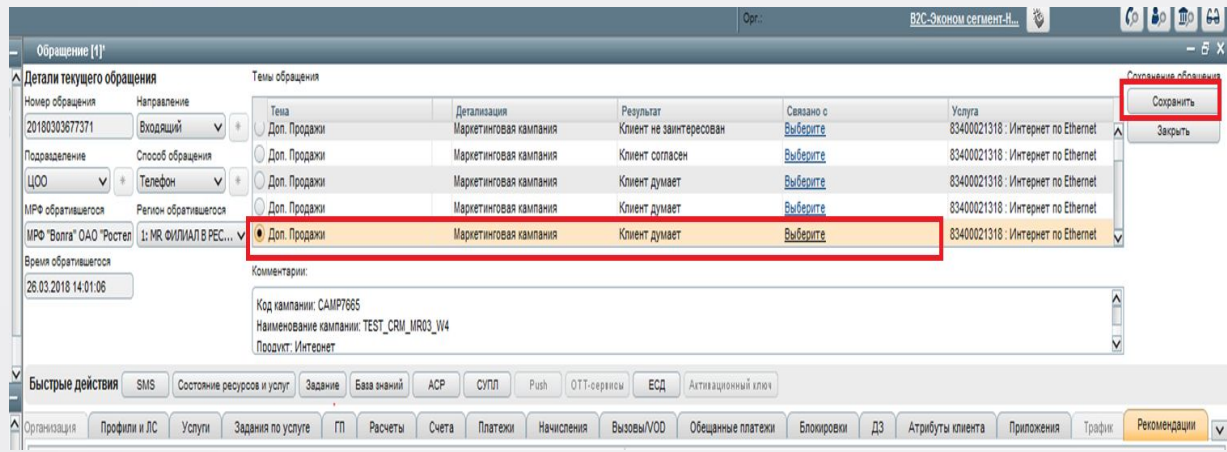

3. При отображении на л/с 2-ух кампаний по Антивирусу, выбрать результат на всех кампаниях!!!

**'остелеком KOHTAKT-UEHTP** 

#### **Регистрация задания на подключение ШПД/ИТВ в ДК Ростелеком КОНТАКТ-ЦЕНТР**

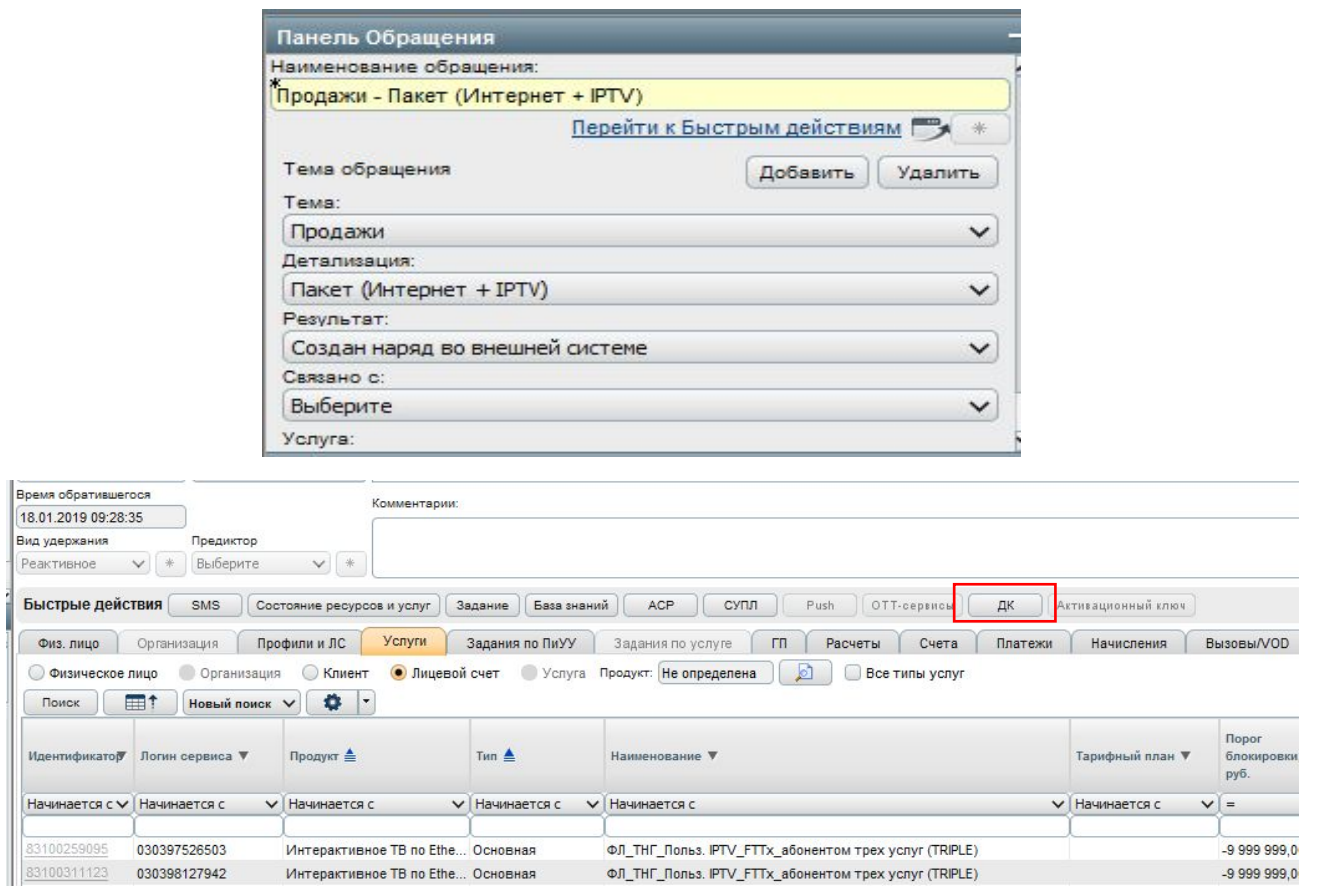

Создать Обращение с Темой «**Продажи**» и Результатом «**Создан наряд во внешней системе**». Станет доступна кнопка перехода в ДК

#### **Регистрация задания на подключение ШПД/ИТВ в** Ростелеком **ДК КОНТАКТ-ЦЕНТР**

<sup>р</sup>остелеком

KOHTAKT-UEHTP

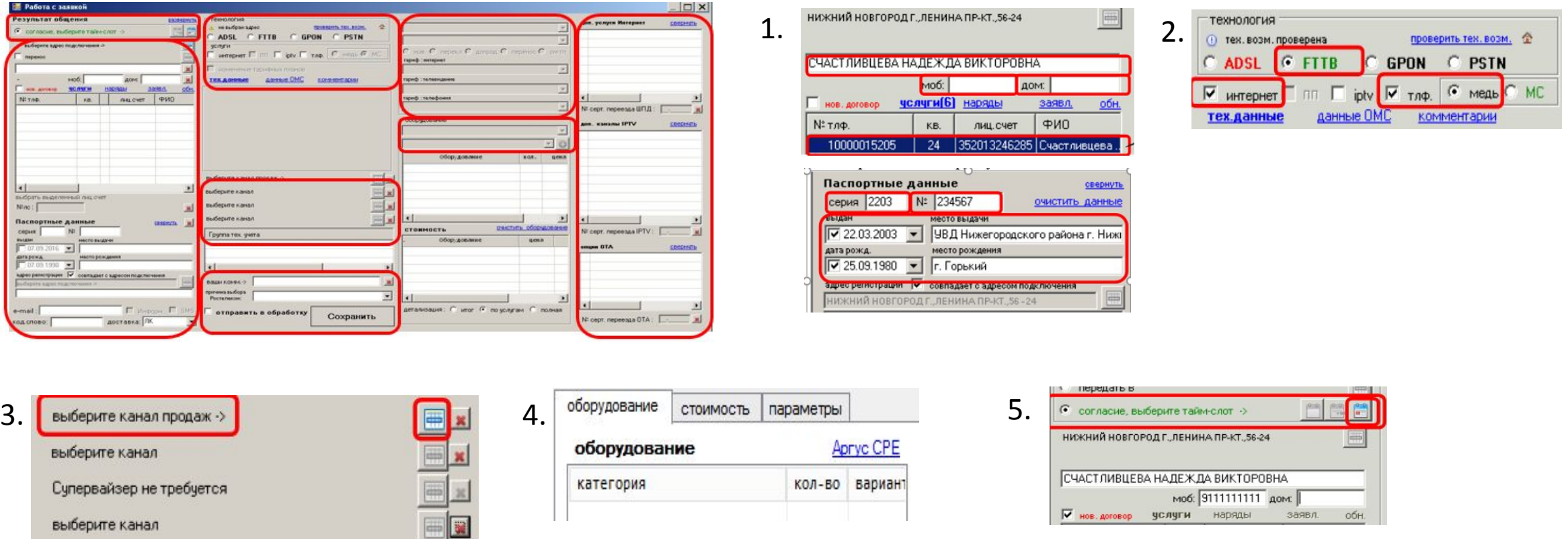

#### **Сверить/Заполнить поля заявки:**

**Блок «Данные по клиенту»**: адрес подключения, ФИО, к/т, паспортные данные, адрес регистрации **Блок «Технология»**: выбрать технологию подключения, услугу **Блок «Канал продаж»**: выбрать канал продаж «26 Обслуживание МЦ НТТ» **Блок «Тарифные планы и оборудование»**: выбрать ТП и оборудование **Блок «Дополнительные услуги»**: заполнить поля «Доп. услуги Интернет» и «Доп. каналы IP-TV» **Назначение времени выхода инсталлятора**: назначить время выхода инсталлятора.

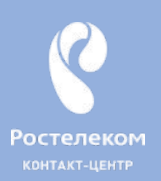

## Информация в СУЗ

#### 1. Категория «Услуги и продукты»/Допродажи

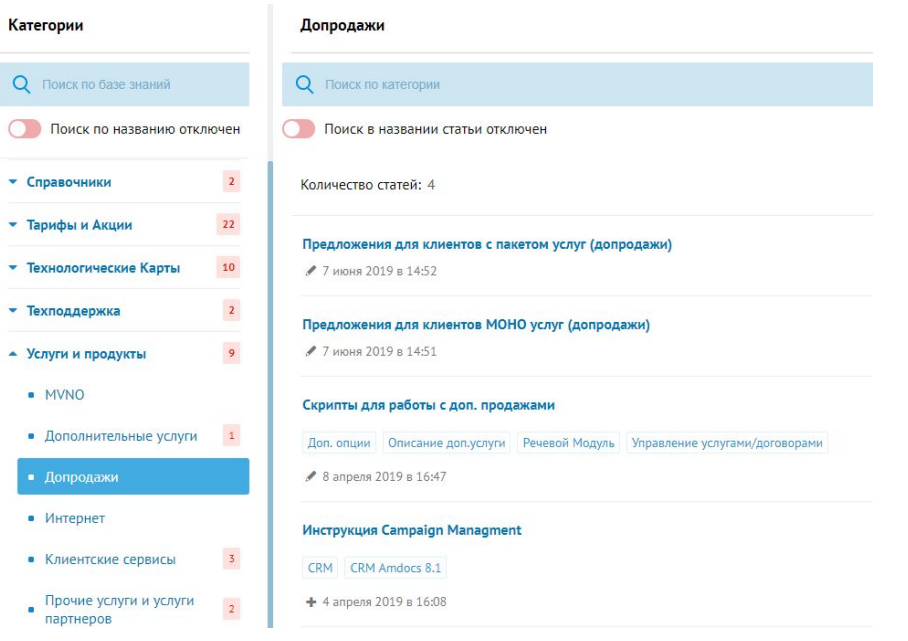

#### 2. Предложения для клиентов с пакетом услуг

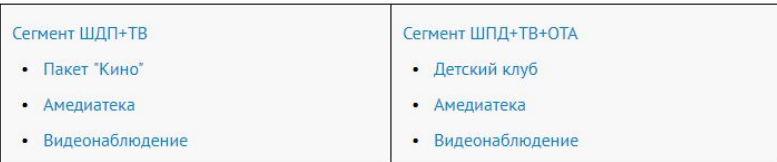

Смена тарифного плана - Согласно классификатор CRM.

Доставка оборудования по услуге видеонаблюдение - Инструкция по оформлению заданий в МПЗ на доставку оборудования. ВИДЕОНАБЛЮДЕНИЕ. Подключение новых услуг - Инструкции "ПиУУ-SLIM"

#### 3. Предложения для клиентов МОНО услуг

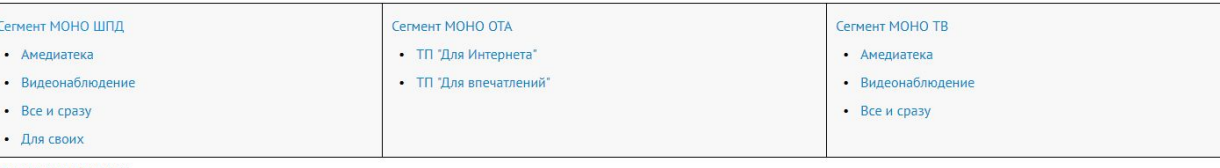

#### Основные инструкции:

Смена тарифного плана - Согласно классификатор CRM.

Доставка оборудования по услуге видеонаблюдение - Инструкция по оформлению заданий в МПЗ на доставку оборудования. ВИДЕОНАБЛЮДЕНИЕ. Подключение новых услуг - Инструкции "ПиУУ-SLIM"

# **Что предлагаем**

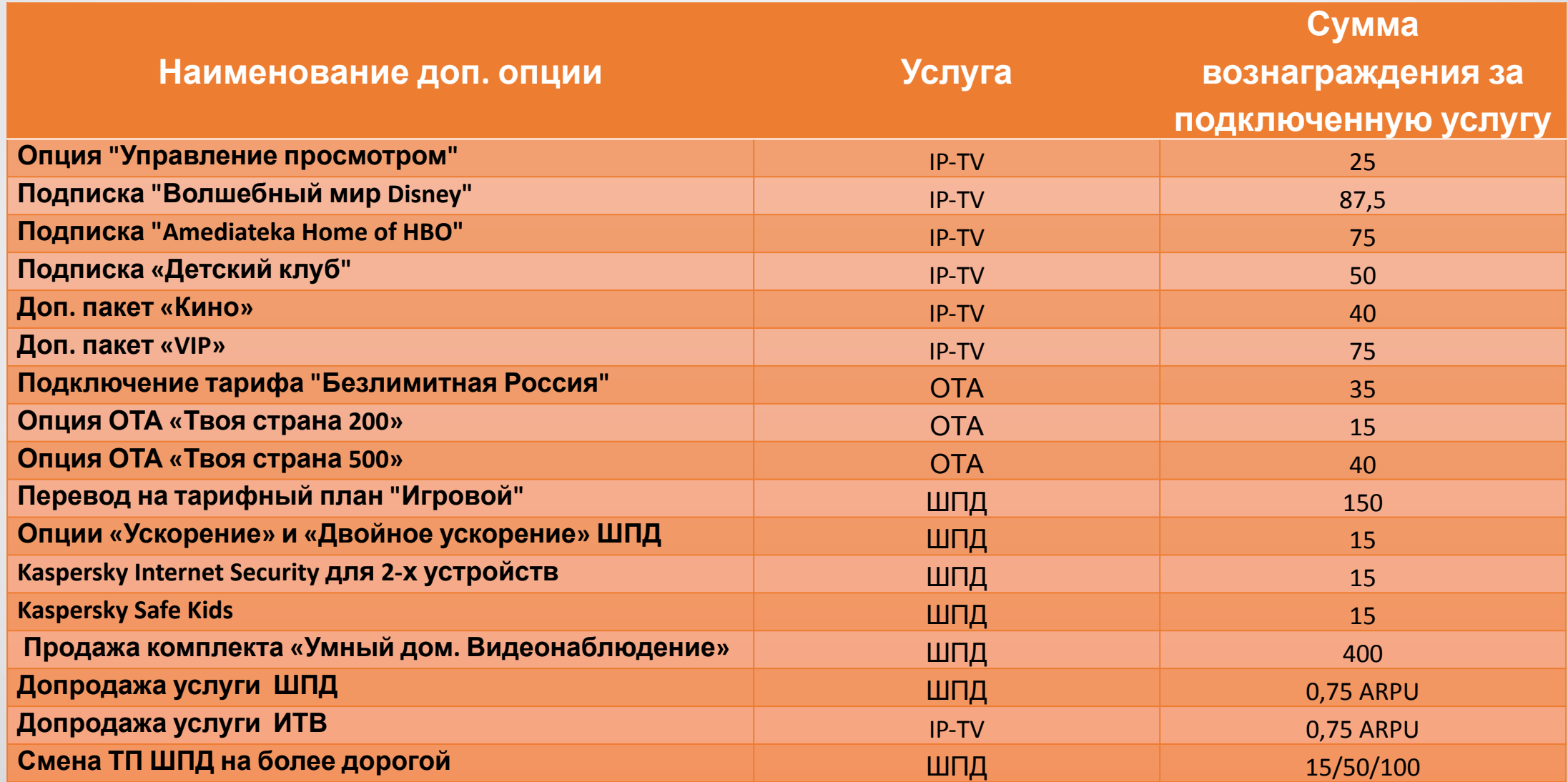

# **Исключения при которых преджложения не отрабатываются !**

### **По часам:**

• ЧНН (часы наибольшей нагрузки)/работа по аварийному скрипту

### **Особенности взаимодействия с клиентом:**

- Требовательный клиент/ негативно настроенный/ в частности создание жалобы на качество услуг или качество обслуживания /угроза расторжения договора
- Вопрос Клиента не решен
- Глобальная проблема
- Финансовая блокировка/недостаточно денег на счёте (невозможно технически)
- Обратился ребёнок/клиент не является пользователем услуги (инсталлятор, соц.работник и т.д.)

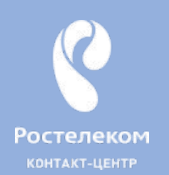

# **Основные положения**

Количество допродаж напрямую зависит от того как вы работаете с возражениями.

Допродажи не получаются только у тех, кто их не делает!

Всегда необходимо выполнять личный процент

**в месяц!**

конвертации, равный **10 заданиям на подключение**

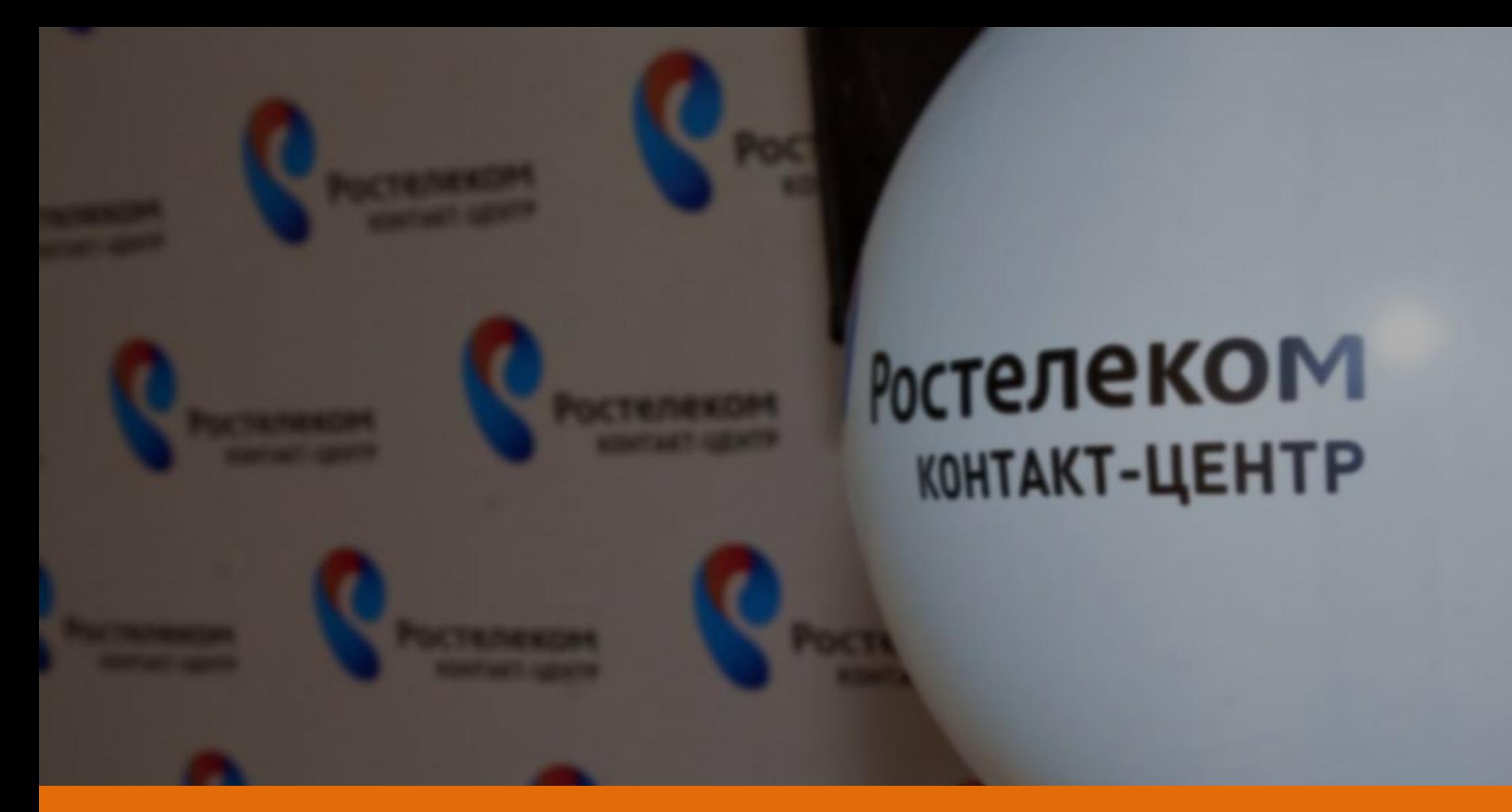

# **Успешных допродаж!!!**

Ростелеком KOHTAKT-LEHTP